#### Computing Closeout

#### La Biodola, 06/01/2011

F. Bianchi INFN - Torino

## **Outline**

- Support of Studies for Detector TDR.
	- Full Simulation.
	- Distributed Computing.
	- Production.
	- Supported OS, Releases.
	- Collaborative Tools, SuperB Web Portal.
- Designing the SuperB Computing Model.
- Next Steps.

### Full Simulation: Packaging Completed

- BrnCore: implements the core simulation functionality, including file/tree management, MCTruth recording, physics-list-related code.
- **Brn3BGen:** implements the RadBhabha generator.
- **Brnifr:** IFR-specific code (like hits and sensitive detectors)
- BrnSvt: SVT-specific code (like hits and sensitive detectors)
- BrnEmc: EMC-specific code (like hits and sensitive detectors)
- BrnGeoMag: contains the code needed for geometry and magnetic field construction.
- BrnApp: contains the code for the main executable
- BrnRunTime: this is where the executable must be run from. Contains gdml and mac files
- **BrnAnalysis:** container to hold analysis code (i.e. ROOT macros)

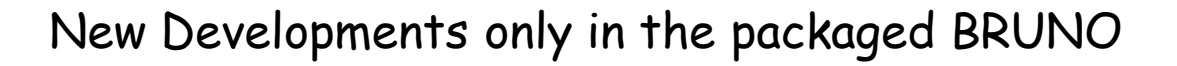

Full Sim Core Team: A. De Simone (Roma2), E. Paoloni (Pisa), A. Perez (Pisa) 3

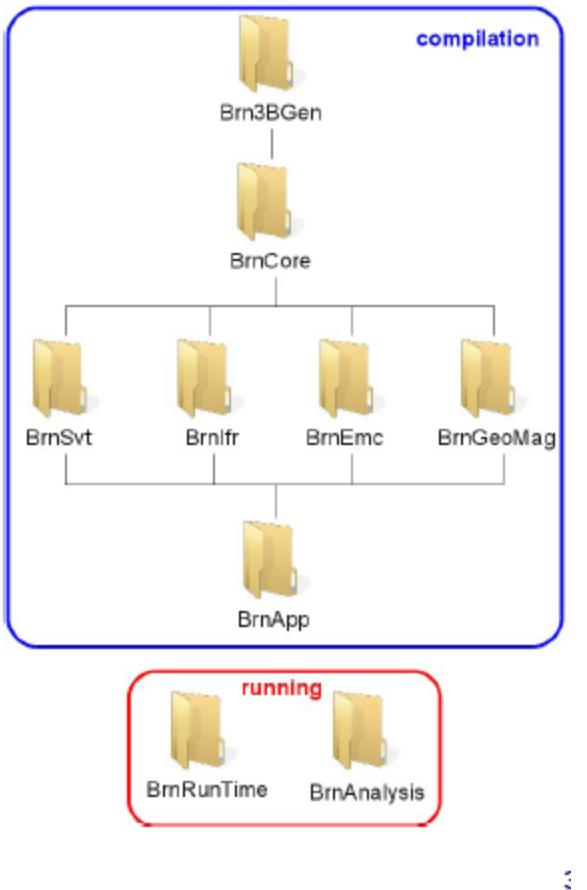

## Distributed Computing

- G. Donvito INFN Bari
- 
- S. Luitz SLAC
- 
- 
- 
- 
- B. Santeramo INFN Bari
- L. Tomassetti INFN Ferrara

• + some Ferrara students

• A. Fella INFN Pisa • E. Luppi INFN Ferrara • M. Manzali INFN Ferrara • A. Paolini INFN CNAF • S. Pardi INFN Napoli

## **Remote sites**

#### $\bullet$  15 (+5) sites, two 'flavors' (EGI, OSG)

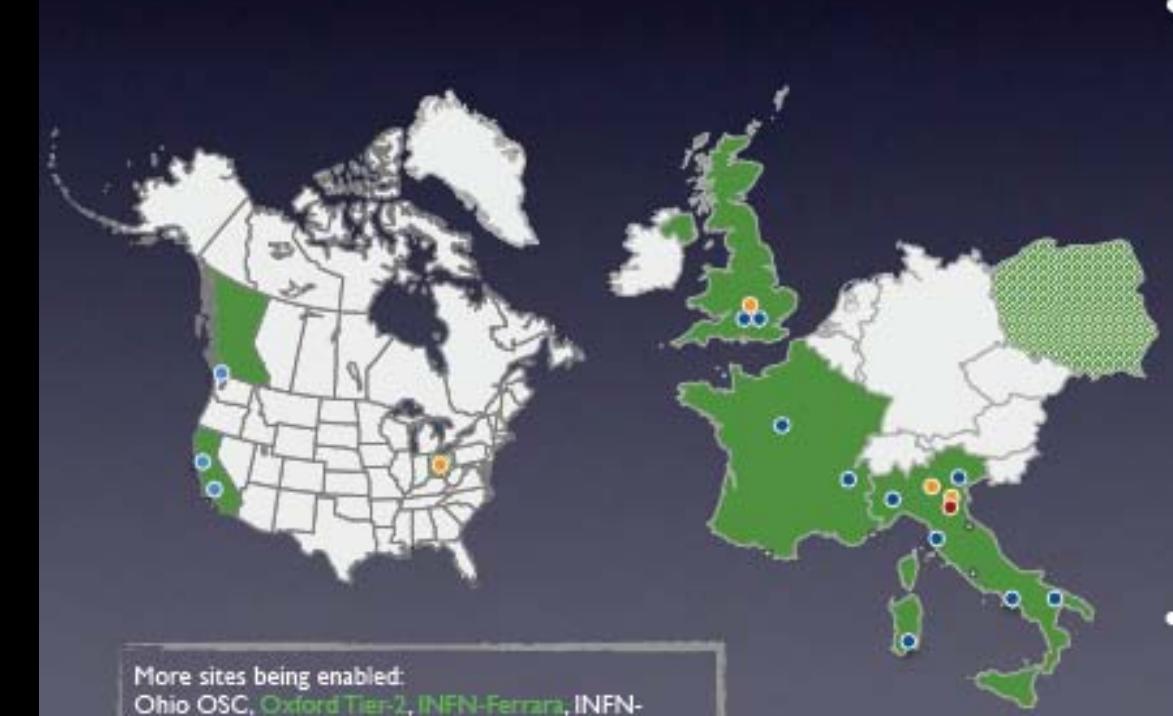

Milano, PL-Grid....

Tier-1 INFN-T1 (Bologna, Italy), IN2P3-CC (Lyon, France), RAL-LCG2 (Oxford, UK)

Tier-2 ٠

۰

UKI-LT2-QMUL (London, UK), UKI-SOUTHGRID-RALPP (London, UK), UKI-SOUTHGRID-OX-HEP (Oxford, UK), GRIF (Orsay, France), SLAC (Stanford, USA), CIT-CMS-T2B / CIT-HEP-CE (Caltech, USA), OSC (Ohio, USA), VICTORIA-LCG2 (Victoria, Canada), INFN-BARI (Bari, Italy), INFN-CAGLIARI (Cagliari, Italy), INFN-FERRARA (Ferrara, Italy), INFN-LNL-2 (Legnaro, Italy), INFN-MILANO (Milano, Italy), INFN-NAPOLI (Napoli, Italy), INFN-PISA (Pisa, Italy), INFN-TORINO (Torino, Italy)

PL-GRID (Poland)

#### **Polish Grid**

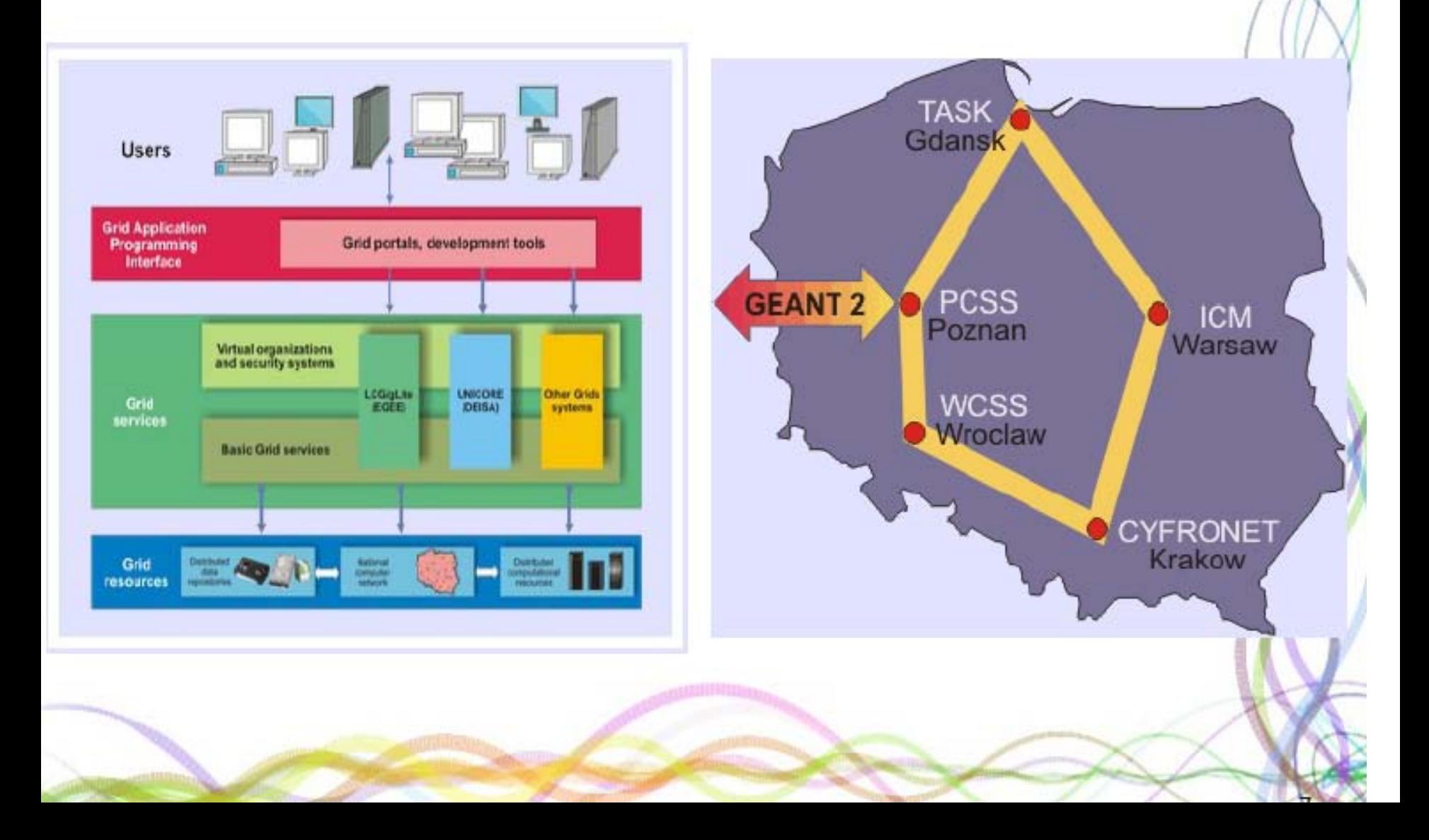

#### Site info summary

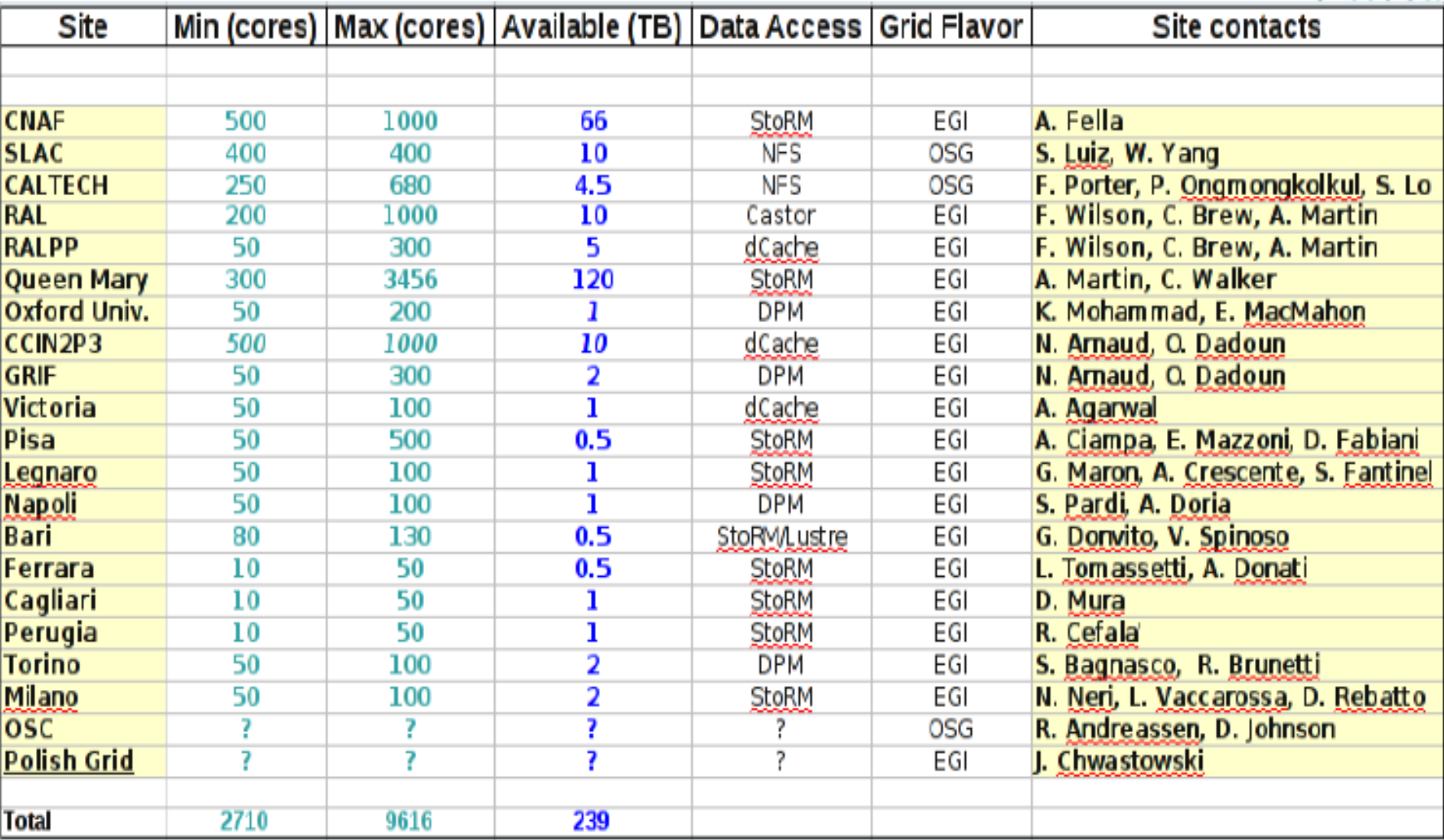

### Data Distribution and Access

- CNAF has currently a central and unique role in SuperB computing effort.
	- But we need to exploit efficiently all resources available to SuperB
- Production job transfers the output where it is requested to be and at CNAF.
	- Production system includes now the "target site" selection feature per simulation request
	- CNAF will still have a full copy of the data.
- Mass data transfer management via FTS
	- CNAF IN2P3 bidirectional channel has been configured
	- First transfer tested successfully
- GANGA has been chosen as a tool permitting Grid resources exploitation by analysis jobs.
	- CNAF centralized GANGA installation and configuration is ready
	- The development of a specific SuperB plugin has started.

#### Software and Data Validation Before Production

- Software preparation/validation:
	- A sensible amount of time before production, production software needs to go into feature freeze. only critical bug fixes can be accepted
	- Memory leaks should be assessed, and either fixed or recognized as tolerable.
	- Estimate the expected CPU time per job, and the total disk space needed.
- Release validation:
	- Productions should be run on releases (+patches)
	- After a release is built, the software validation needs to be repeated on it.
	- Release deployment: if distributed resources are used, some level of release validation needs to available on remote sites as well.
- Pre-production: a (possibly small) fraction of the total events needs to be produced before launching the production.
	- Requesters should identify pre-production size and few key plots to be checked

## Supported OS

- Stop SL4 support on May 31, 2011.
- Keep supporting SL5, both 32 and 64 bits.
- Start support of SL6, 64 bits.
- Software build also on Mac-OSX, but it is not packaged and released.
	- Some technicalities to be solved, miss manpower to do it. Any Mac lover wants to volunteer ?

#### Releases

- Start having regular release builds.
- Test release every two months.
- Production release every six months, built on top of previous test release + bug fixes.
- FastSim & FullSim releases will be staggered by one month.

## Computing Administrative Support

- There is a mailing list to request administrative support: superb-comp-admin @lists.infn.it
	- To be used for lost password, difficulties in accessing collaborative tools, etc.

– You don't need to subscribe to it.

- Every SuperB member has a LDAP account
	- Needed to access web site, Alfresco, the Wiki and the SVN software repository.
	- If you experience troubles in accessing any of the above tools, send an e-mail to that list and we'll fix your problem (typically by resetting your LDAP password)

## Collaborative Tools

- The team: M. Corvo (Pd), A. Gianoli (Fe), S. Longo(Pd), R.<br>Stroili (Pd)
- A suite of tools:
	- Web site: <http://web.infn.it/sbuser/>
	- Alfresco Document Manager: <http://sbdocserver.pd.infn.it:5210/alfresco>
	- Wiki: [http://mailman.fe.infn.it/superbwiki/index.php/Main\\_Page](http://mailman.fe.infn.it/superbwiki/index.php/Main_Page)
	- Mailing lists:<https://lists.infn.it/sympa/lists/csn1/SuperB>
	- Indico: <http://agenda.infn.it/categoryDisplay.py?categId=36>
- Integration of these tools has to be improved.
- A proposal: a SuperB web portal based on Liferay

# Liferay Web Portal

- Liferay is an enterprise portal platform, available both with LGPL or commercial license.
- Rich content management features supported natively .
- Several collaboration tools available out of the box: blog, discussion forum and wiki
- Supports hierarchical partition of content/services (through organizations, locations, etc.)
- Supports user rights management through groups, roles, assignment of users to organizations or communities
- Content delivery to users can also be based on membership to community, organization, etc.

## SuperB Web Portal

- Prototype up and running at CNAF: [http://lr.cnaf.infn.it:8080/liferay-](http://lr.cnaf.infn.it:8080/liferay-portal) [portal](http://lr.cnaf.infn.it:8080/liferay-portal)
- It contains:
	- A group calendar
	- An example of external application embedding through iFrame (SuperB Wiki)
	- An example of Liferay Wiki
	- A discussion forum with a category for each SuperB division
	- An Alfresco DM web interface embedded with SSO
	- A «copy» of the collaboration website (http://web.infn.it/sbuser)
- CAS is setup to validate users through sbldap (with binding)
	- Alfresco and Liferay use CAS for authentication (SSO)
	- Alfresco and Liferay use sbldap to synchronize local users and groups
- Access is already granted for all SuperB users
	- Portal configured with roles for any SuperB division (Accelerator, Detector, etc.. but also Project Board,…)

#### Development of the Computing Model

- Until the Computing TDR:
	- Work on R&D projects.
	- First design of the computing model.
- First two years after the Computing TDR:
	- A preliminary version of a fully-functional system is built and validated via dedicated data challenges.
	- Finalize the computing model.
	- The collaboration can start using it for detector and physics simulation studies.
- Remaining time before the start of the data taking:
	- Further extensive test and development cycles to bring the system to its full scale.
	- Acquisition and deployment of dedicated computing resources.
	- Consolidation and validation of the distributed computing infrastructure.

#### **BaBar** evolution

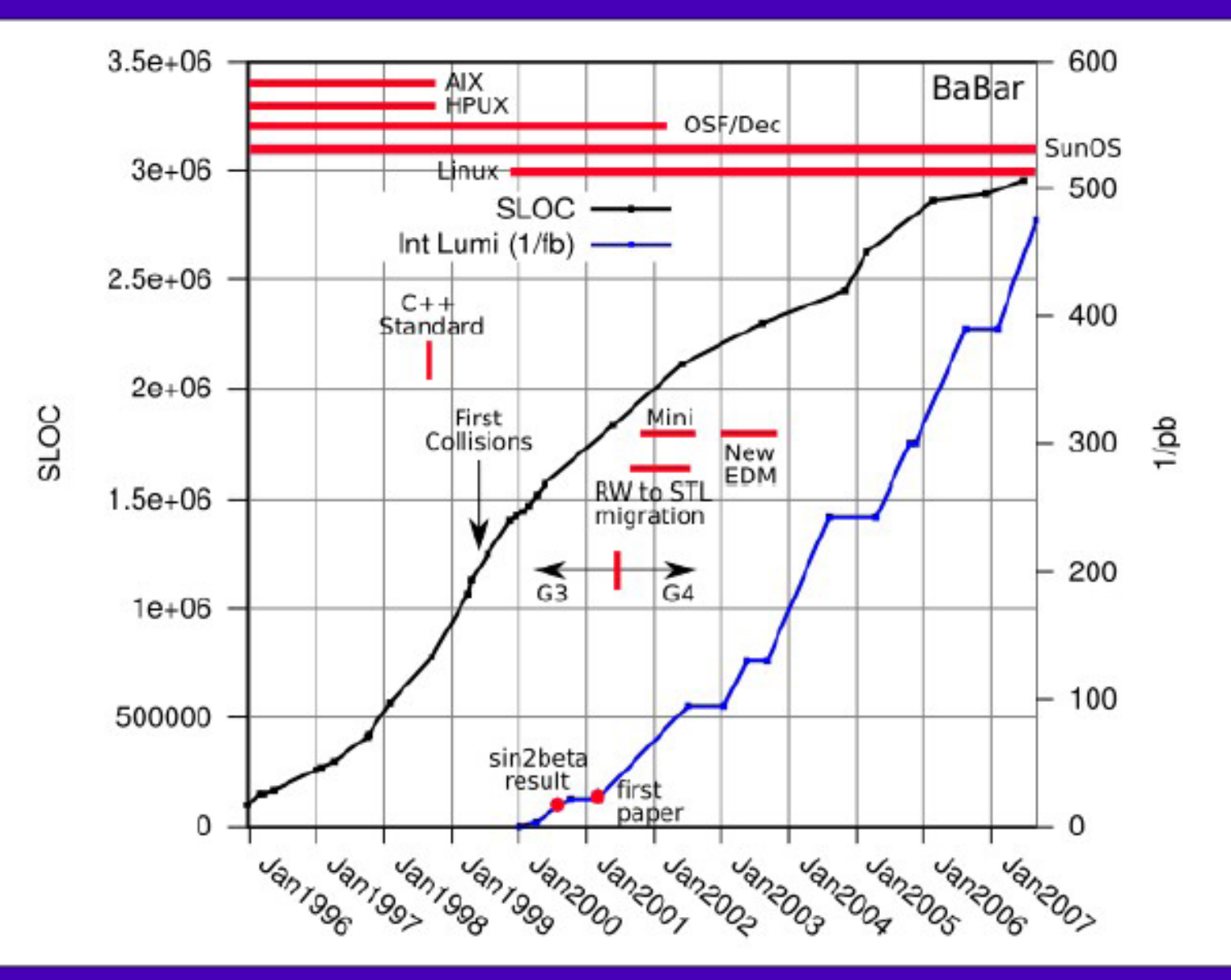

P. Elmer

SuperB Workshop and Kick-Off, La Biodola

#### **BaBar** evolution

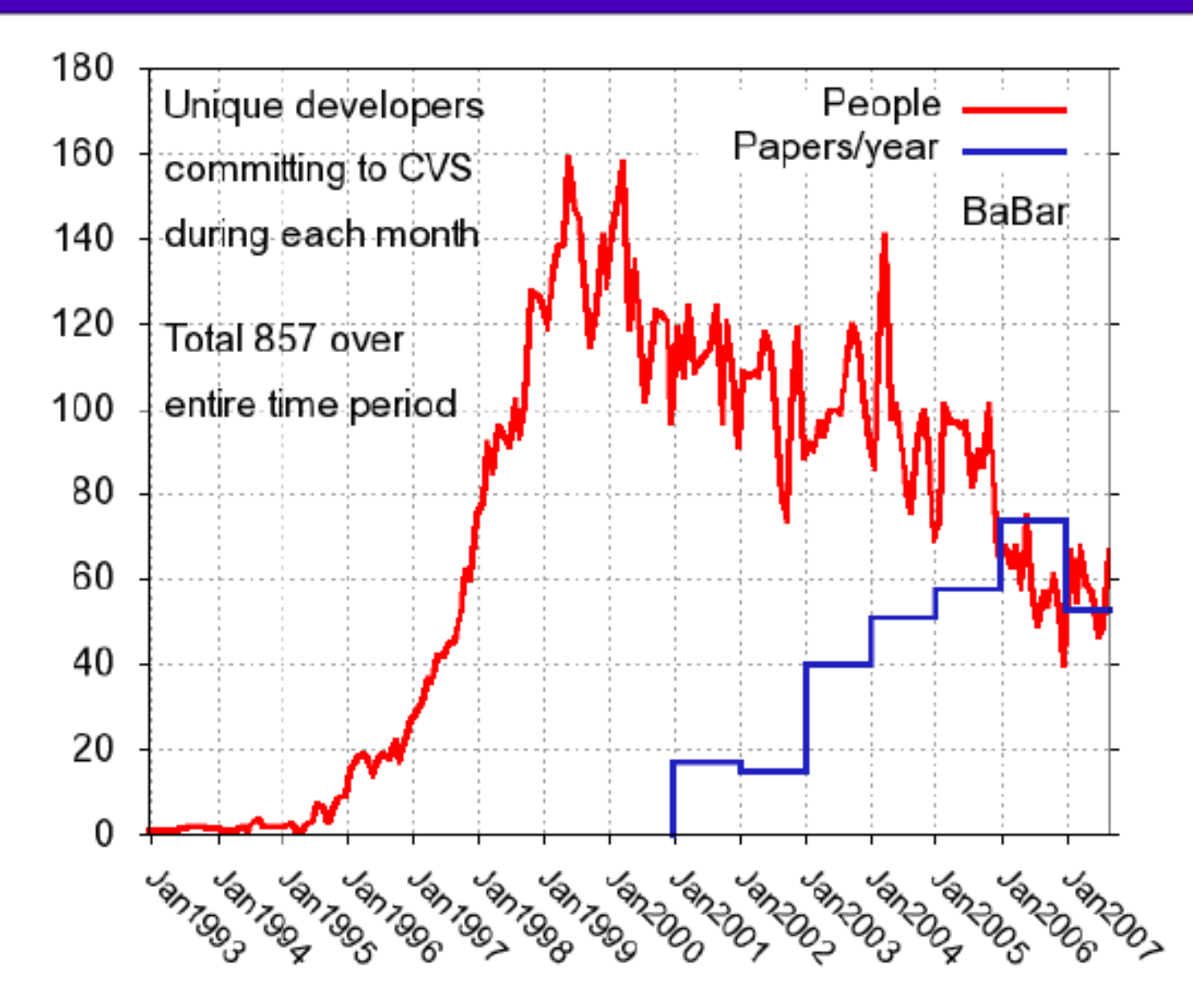

P. Elmer

SuperB Workshop and Kick-Off, La Biodola

3 1 June, 2011

## R&D Projects

- After the Ferrara Computing Workshop in 2010, a document listing the R&D projects relevant for us was written.
	- It will be our starting point.
	- We'll revise it and upload it to Alfresco.
- Started to have bi-weekly meetings on R&D activities.
	- Every meeting focus on a subset of projects.
- R&D projects are an opportunity to attract computing experts to SuperB. – Try to exploits synergies with other experiments.

#### R&D Areas (1)

- Area 1: General Computing Requirements – Torino, SLAC, CNAF, Napoli
- Area 2: Software development tools – Padova, Napoli
- Area 2 BIS: framework architecture
- Area 3: Impact of new CPU architectures – Cincinnati, Padova, CNAF, Napoli
- Area 4: Persistence, data handling models and databases – Pisa, Ferrara, Bari <sup>20</sup>

## R&D Areas (2)

- Area 5: Distributed computing – Bari, Ferrara, Napoli, Pisa
- Area 6: User tools and interfaces – Roma2, Ferrara
- Area 7: Performance and efficiency of a large data store – Napoli, Bari, Ferrara, Pisa
- Missing: Generators, Simulation
- Proposed: monitoring (Napoli), networking?

#### Computing Workshop, Ferrara July 4-7 2011

- Web Site: [www.fe.infn.it/superb11](http://www.fe.infn.it/superb11)
- Goal of the Workshop: identify and prioritize the R&D activities necessary for designing the SuperB computing model.
	- Define next steps and milestones.
- Plenary and parallel sessions with expert presentations and brainstorming. – Identify action items and people willing to contribute
- Register and contact conveners to contribute.

### Next Steps

- Keep supporting TDR activities:
	- Limited developments driven by user request and tools clean- up.
	- Productions upon request.
- Web Portal:
	- Improve content (need a webmaster & input from the community).
- Design of the SuperB computing model.
	- Start/keep working on the various R&D projects.
	- Come to the computing workshop: Ferrara, July 4-7.
- Need to attract more manpower in the computing.
	- There is plenty of interesting things to do.
	- New entries are much welcome to contact me for working opportunities.